### Pokroky matematiky, fyziky a astronomie

Miroslava Trchová; Lucie Jirútková Kvantová mechanika netradičně

*Pokroky matematiky, fyziky a astronomie*, Vol. 40 (1995), No. 1, 18–35

Persistent URL: http://dml.cz/dmlcz/138596

#### **[Terms of use:](http://dml.cz)**

© Jednota českých matematiků a fyziků, 1995

Institute of Mathematics of the Czech Academy of Sciences provides access to digitized documents strictly for personal use. Each copy of any part of this document must contain these *Terms of use*.

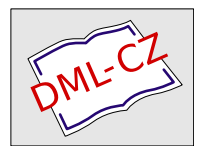

This document has been digitized, optimized for electronic delivery and stamped with digital signature within the project *DML-CZ: The Czech Digital Mathematics Library* http://dml.cz

# Kvantová mechanika netradičně

## Grafické znázornění kvantově-mechanických stacionárních stavů s použitím modelovacího systému FAMULUS

*Miroslava Trchová} Lucie Jirůtková* 

#### **1. Úvod**

Pro popis přírody v atomárním nebo subatomárním měřítku, to znamená pro popis jevů atomové, jaderné nebo částicové fyziky, je nutné použít speciální aparát kvantové mechaniky*.* Existuje celá řada velmi důležitých jevů, které lze plně vysvětlit pouze pomocí kvantové mechaniky, například podstata chemické vazby nebo činnost polovodičových obvodů v počítačích. Je proto velmi důležité, aby studenti fyziky, chemie nebo elektroinženýrství byli dostatečně obeznámeni se základy a metodami kvantové mechaniky.

Pro většinu studentů je však kvantová mechanika velice náročná a abstraktní, především ve srovnání s mechanikou hmotných bodů. V klasické mechanice se mohou při studiu vedle přednášek opírat o vlastní zkušenosti, které si ještě utvrzují v laboratoři nebo řešením problémů ve cvičeních. Existuje zde velké množství přímých a jednoduchých experimentů, z nichž většina je i snadno proveditelná.

To vše je zcela odlišné v případě kvantové mechaniky. Ačkoli jsou elementární částice zdánlivě podobné hmotným bodům, je pro ně zcela neudržitelný pojem trajektorie, a to v důsledku relací neurčitosti. K popisu jejich stavuje nutné použít vlnovou funkci. Tuto funkci nelze přímo měřit, její vlastnosti lze zjišťovat nepřímo například z experimentů zahrnujících měření optických spekter nebo rychlostních konstant [1]. Navíc většina netriviálních úloh naráží na výpočetní problémy a vyžaduje aproximativní nebo numerické metody. Sami studenti mohou vyřešit jen velmi málo problémů.

Většinu kvantově mechanických problémů lze rychle řešit numericky na počítači. Výsledky můžeme přitom často snadno analyzovat v grafické podobě. Ve světě tak vzniklo mnoho interaktivních programů [2,3], umožňujících zadat kvantově mechanický problém, jejichž výstupem je množství grafických ilustrací k základům kvantové mechaniky.

RNDr. MIROSLAVA TRCHOVÁ, CSc. (nar. 1950), odborná asistentka na katedře fyziky polymerů MFF UK, V Holešovičkách 2, Praha 8.

LUCIE JIRŮTKOVÁ (nar. 1969), studentka MFF UK v letech 1988-1993.

Vznikla tak i zde myšlenka využít modelovacího systému FAMULUS k vytvoření série modelů, ilustrujících základní úlohy kvantové mechaniky, vhodných pro přípravu budoucích učitelů fyziky, studentů nižších ročníků odborné fyziky a případně i nadaných středoškoláků. Jde především o zobrazení stacionárních stavů volné částice, částice v poli jednorozměrné potenciálové stěny a potenciálové bariéry, v jednorozměrné potenciálové krabici, lineárního harmonického oscilátoru a atomu vodíku*.* 

Cílem předkládaných modelů bylo:

1. Zobrazit stacionární stavy základních kvantově-mechanických úloh, řešených analyticky v přednáškách. Na rozdíl od numerického řešení je zobrazení hotových řešení relativně rychlé i na menších počítačích a studenti se mohou přesvědčit z analytických výrazů, obsažených v knihovně systému FAMULUS, že zobrazují skutečně to, co spočítali.

2. Prezentovat řešení v reálných jednotkách a pro reálné rozměry objektů, na rozdíl od bezrozměrných veličin, užívaných často v teoretické fyzice. Studenti tak lépe získají cit pro jevy mikrosvěta.

3. Zobrazit i některé závislosti, nevyskytující se v dostupné literatuře. Kromě reálné a imaginární složky vlnových funkcí byly zobrazeny též dopadající a odražená vlna u potenciálové stěny, průběhy koeficientu odrazu a průchodu u bariéry, kulové funkce atomu vodíku a pod.

#### **2. Stacio**n**ár**n**í stavy**

Stav atomárních objektů v kvantové mechanice popisuje vlnová funkce. Pro jednu částici jde obecně o komplexní, jednoznačnou, konečnou a spojitou funkci polohového vektoru  $r(x, y, z)$  a času t, se spojitými prvními derivacemi podle těchto proměnných. Získáme ji řešením časové Schródingerovy rovnice, která má pro jednu částici s jedním stupněm volnosti tvar

(1) 
$$
i\hbar \frac{\partial \varphi(x,t)}{\partial t} = \hat{H} \varphi(x,t),
$$

kde

(2) 
$$
\hat{H} = -\frac{\hbar^2}{2m} \frac{d^2}{dx^2} + \hat{U}(x)
$$

je Hamiltonův operátor, daný součtem operátoru kinetické a potenciální energie, *h* je Planckova konstanta dělená  $2\pi$ .

V případě, že Hamiltonův operátor nezávisí na čase, existují specifická řešení rovnice (1) ve tvaru

(3) 
$$
\varphi(x,t) = \psi(x) e^{-iEt/\hbar},
$$

kde *E* je energie částice a funkce  $\psi(x)$  je řešením bezčasové Schrödingerovy rovnice

$$
(4) \hspace{3.1em} H\psi(x) = E\psi(x).
$$

**Pokrok**y matemati**k**y, fyzi**k**y a ast**r**onomie, **r**oční**k** *±Q* (1995), *c.* 1 19

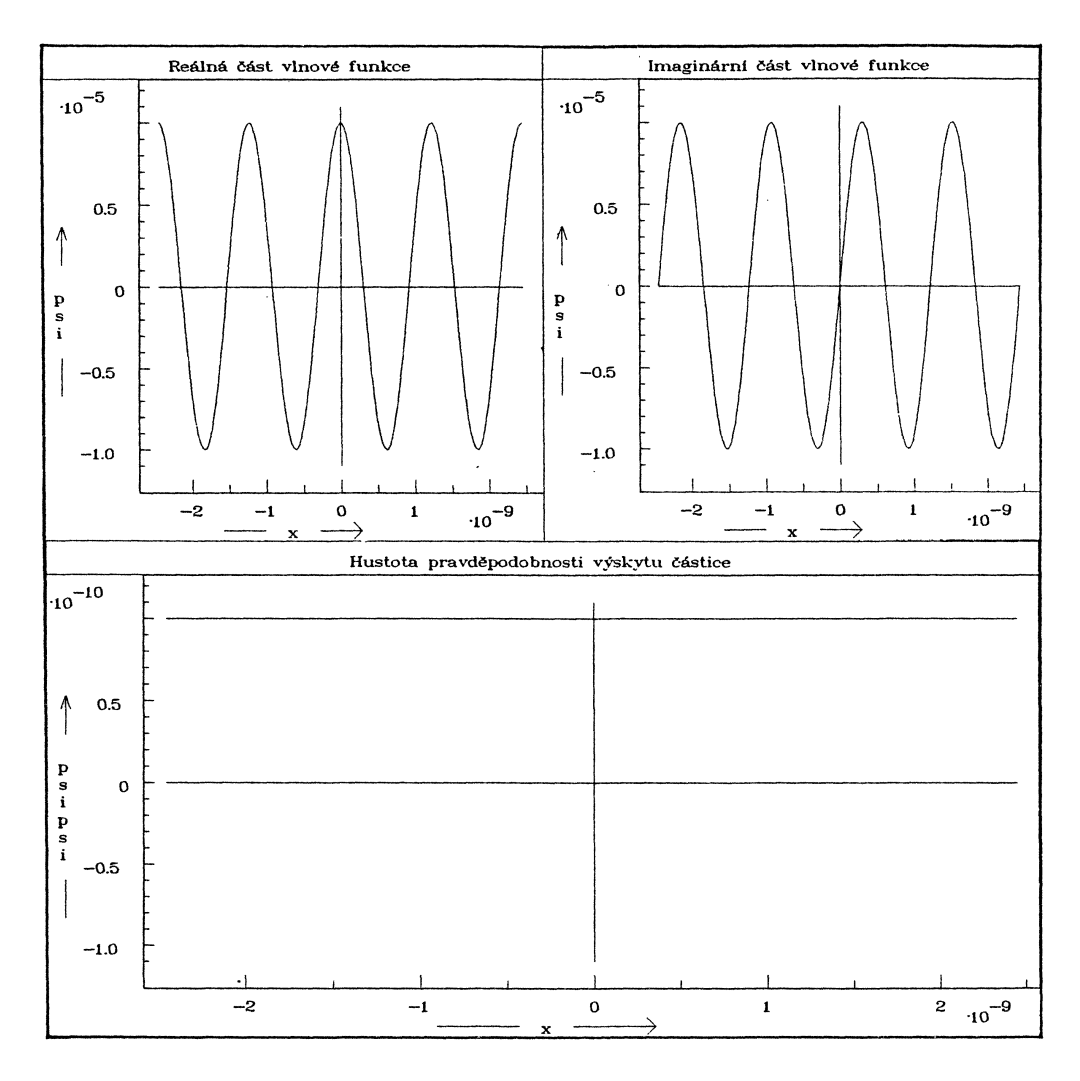

Obr. 1. Zobrazení stacionárního stavu volné částice o hmotnosti  $9{,}11 \times 10^{-31} \,\mathrm{kg}$  a energii  $1,602 \times 10^{-19}$  J. Na ose *x* je vzdálenost v metrech.

Poznámka: Amplituda vlnové funkce postupující v kladném směru osy *x* (koeficient *Ai)*  je zvolena 10~\*<sup>5</sup> . V okně 3 jde o relativní hustotu pravděpodobnosti výskytu (nebo intenzitu toku částic).

Základní vlastnosti stacionárních stavů jsou [1]:

- a) Časová závislost vlnových funkcí je jednoznačně určena hodnotou energie*.*
- b) Střední hodnota libovolné fyzikální veličiny, jejíž operátor nezávisí explicitně na čase, je konstantní.
- c) Pravděpodobnost naměření určité hodnoty libovolné fyzikální veličiny nezávisí na čase.

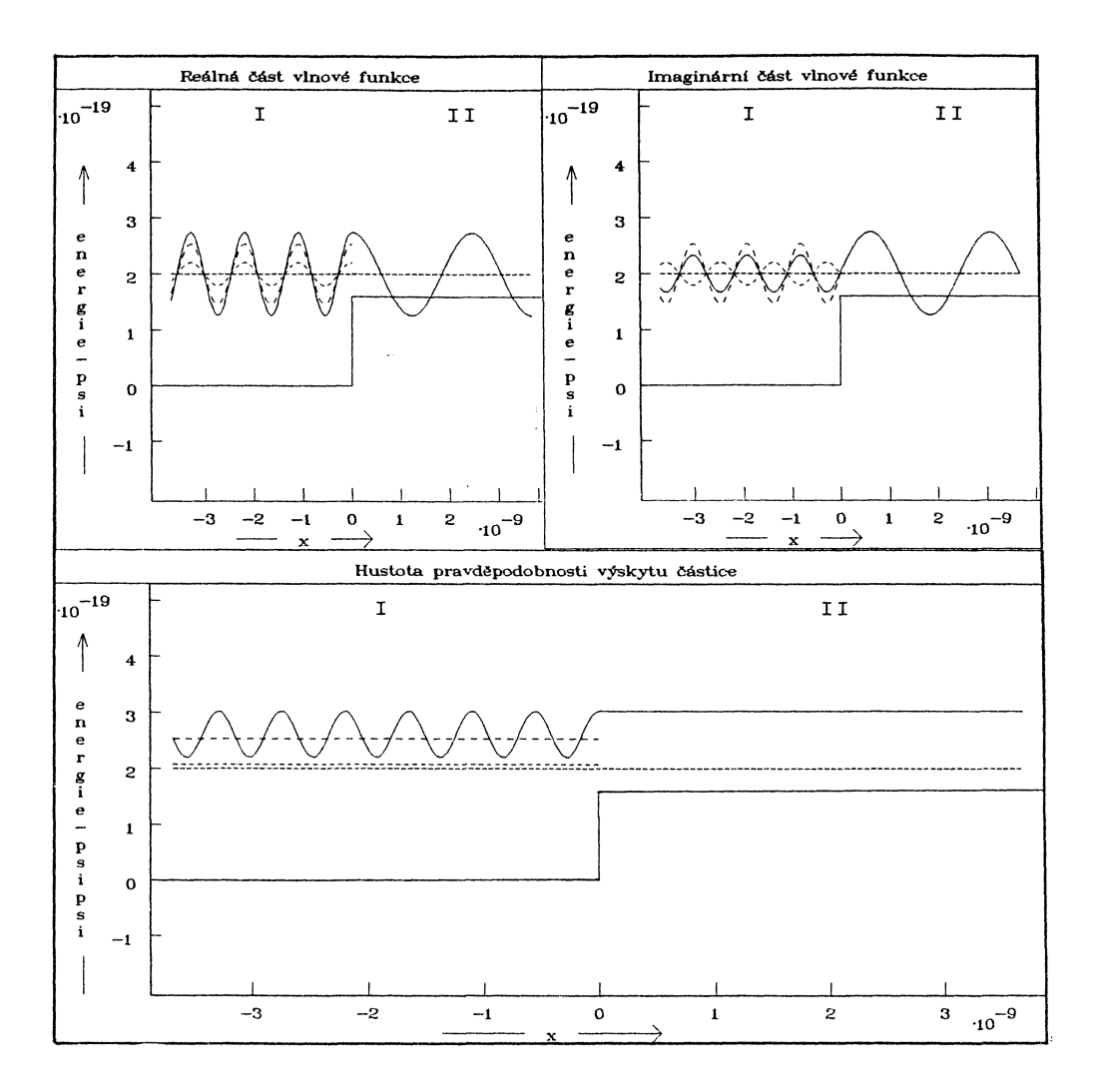

Obr*.* 2. Zobrazení stacionárního stavu e**l**ektronu s energií 2 x 10 1 9 J dopadajícího zleva na  $j$ ednorozměrnou potenciálovou stěnu výšky  $1,602 \times 10^{-23}$  J.

Označení: Osa *x* — vzdálenost v metrech, osa *y* — hodnota potenciální energie v joulech

Legenda: ------- část vlnové funkce, odpovídající toku dopadajících částic

část vlnové funkce, odpovídající toku odražených částic . . . . . . . . .

celková vlnová funkce (v oblasti II odpovídá toku procházejících částic)

Poznámka: Amplituda dopadající vlny je volena libovolně, ostatní amplitudy vyplývají ze spojitosti vlnové funkce a její první derivace v bodě *x* = 0.

Normovaná vlnová funkce vyhovuje vztahu (pro jeden stupeň volnosti)

(5) 
$$
\int_{-\infty}^{+\infty} \psi^* \psi \, \mathrm{d}x = 1.
$$

Pok**r**oky matematiky, fyziky a ast**r**onomie, **r**očník *40* (1995), č. 1 **21** 

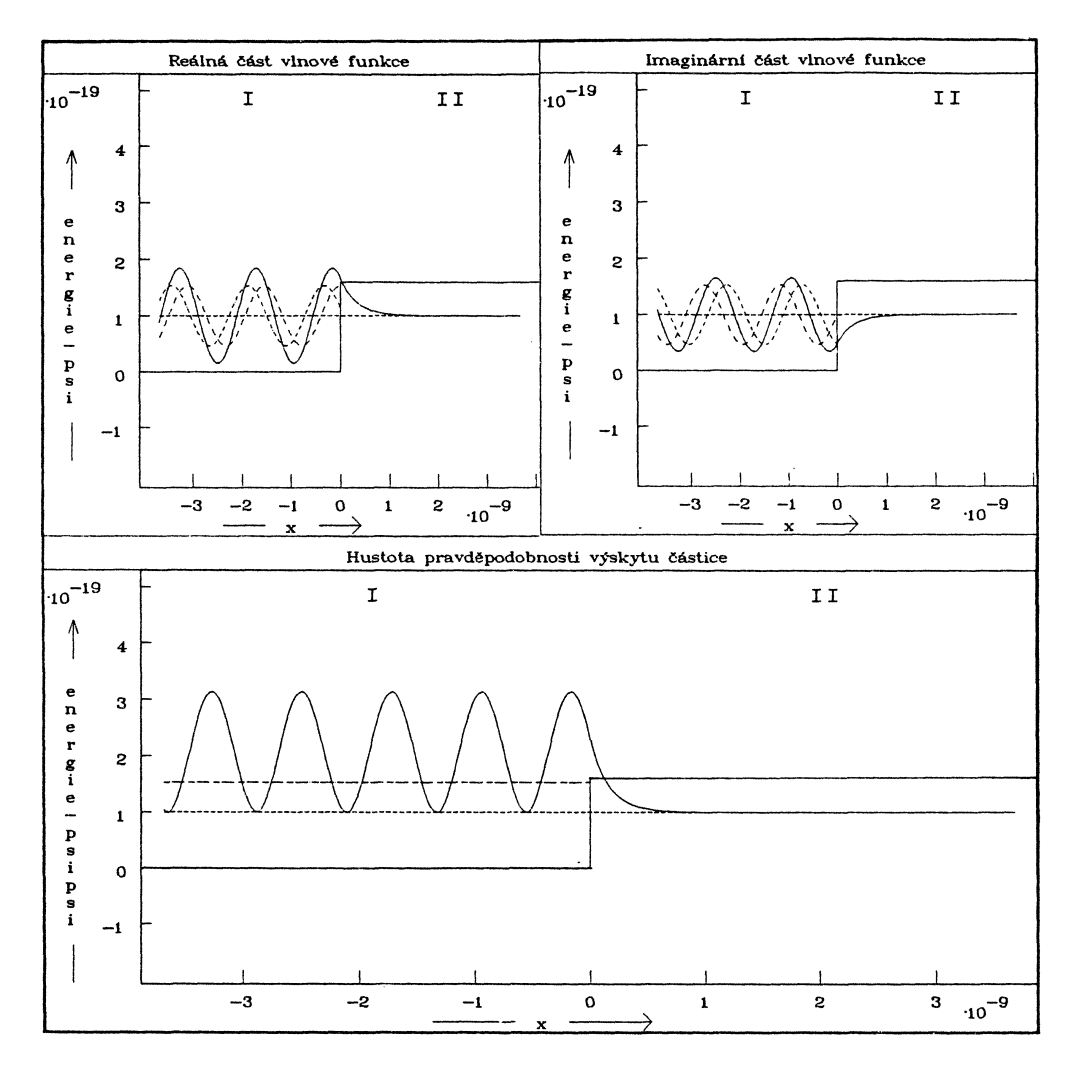

Obr. 3. Zobrazení stacionárního stavu elektronu s energií 1 × 10<sup>–19</sup> J dopadajícího zleva na jednorozměrnou potenciálovou stěnu výšky  $1{,}602 \times 10^{-19} \:\rm J.$  Označení stejné jako v obr. 2.

Reálná funkce  $\rho = \psi^* \cdot \psi$  je rovna hustotě pravděpodobnosti výskytu částice v daném místě prostoru. Někdy je  $\int_{-\infty}^{+\infty} |\psi|^2 dx = \infty$ , v takovém případě se vlnová funkce nedá normovat pomocí podmínky (5) a  $\rho = |\psi(x)|^2$  pak není hustota pravděpodobnosti. Avšak i v těchto případech poměr hodnot pro různá *x* určuje relativní pravděpodobnost naměření příslušných hodnot souřadnice*.* 

Následující modely umožňují interaktivním způsobem zobrazit vlnové funkce a příslušné hustoty pravděpodobnosti výskytu pro nejjednodušší typy jednorozměrných potenciálů *U(x),* které se řeší na učitelském studiu fyziky. Všechny modely využívají hotová analytická řešení, odvozená v přednáškách z kvantové mechaniky pro učitelské studium. Tato řešení jsou přehledně soustředěna do speciální knihovny, která je po načtení do editoru přístupná uživateli*.* Studenti si tak mohou ověřit, že zobrazované průběhy odpovídají tomu, co bylo odvozeno na přednášce nebo ve cvičení.

V modelech FÁMULA jsme využívali možností barevného zobrazení. Pro reprodukci obrázků bylo nutné nahradit barvy různými typy čar a doplnit je příslušnou legendou, což částečně snižuje didaktickou i estetickou hodnotu modelů ve srovnání s jejich interaktivní demonstrací na počítači*.* 

#### **3. Modely, umožňují**c**í grafi**ck**é znázornění** k**vantově-me**ch**ani**ck**ý**ch **sta**c**ionární**ch **stavů s použitím modelova**c**í**h**o systému Famulus 3.5.**

Program se skládá ze série šesti modelů, prezentujících analytická řešení základních úloh kvantové mechaniky a jedné knihovny, do které byly soustředěny potřebné normované vlnové funkce. Pokusíme se ilustrovat na vybraných obrázcích, vytvořených našimi modely, jak lze s jejich pomocí studovat řadu zajímavých zákonitostí v chování atomárních objektů a formulovat otázky pro problémové vyučování základů kvantové mechaniky*.* 

#### **Model volné** částice

V tomto modelu je zobrazeno řešení pro nejjednodušší tvar bezčasové Schrodingerovy rovnice (4) pro *U* = 0*.* Obecně jde o superpozici dvou postupných rovinných vln šířících se v navzájem opačných směrech*.* Model umožňuje nastavit hmotnost *m* částice v kilogramech a její energii *E* v joulech. Model má pouze dva vstupní reálné parametry *A\ & A2,* které určují amplitudu vlny ve směru zleva doprava, resp. zprava doleva. Stavu jedné částice s ostrou hodnotou impulsu odpovídá jeden nenulový parametr (jedna rovinná vlna). Výsledky se zobrazují do tří grafů (obr. 1): v grafu č. 1 je zobrazena reálná část vlnové funkce, v grafu č. 2 imaginární část vlnové funkce a v grafu č. 3 funkce *Q* = *ip\* -Í/J* (místo názvu hustota pravděpodobnosti výskytu částice by bylo lepší mluvit o intenzitě toku částic, neboť v tomto případě nelze vlnovou funkci normovat podle podmínky (5) a můžeme srovnávat pouze relativní pravděpodobnosti výskytu částice). Tento model pomáhá studentům vytvořit si základní představu o nejjednodušší vlnové funkci kvantové mechaniky, která se později používá v různých kombinacích v dalších řešeních Schródingerovy rovnice. Je nutné v této fázi studentům zdůraznit, že rovinná vlna obsahuje i časovou složku podle vztahu (3). Stacionární stav volné částice je též výchozím bodem pro tvorbu vlnového klubka*.* Zobrazení v reálných jednotkách na ose *x* (metry) a volba různých hodnot energie a hmotnosti částice pomáhá představě o hodnotách vlnové délky různých reálných hmotných objektů. Model byl zařazen z důvodů, že pojem rovinné vlny má zásadní význam v celé fyzice a činí problémy i ve vyšších ročnících studia učitelství*.* 

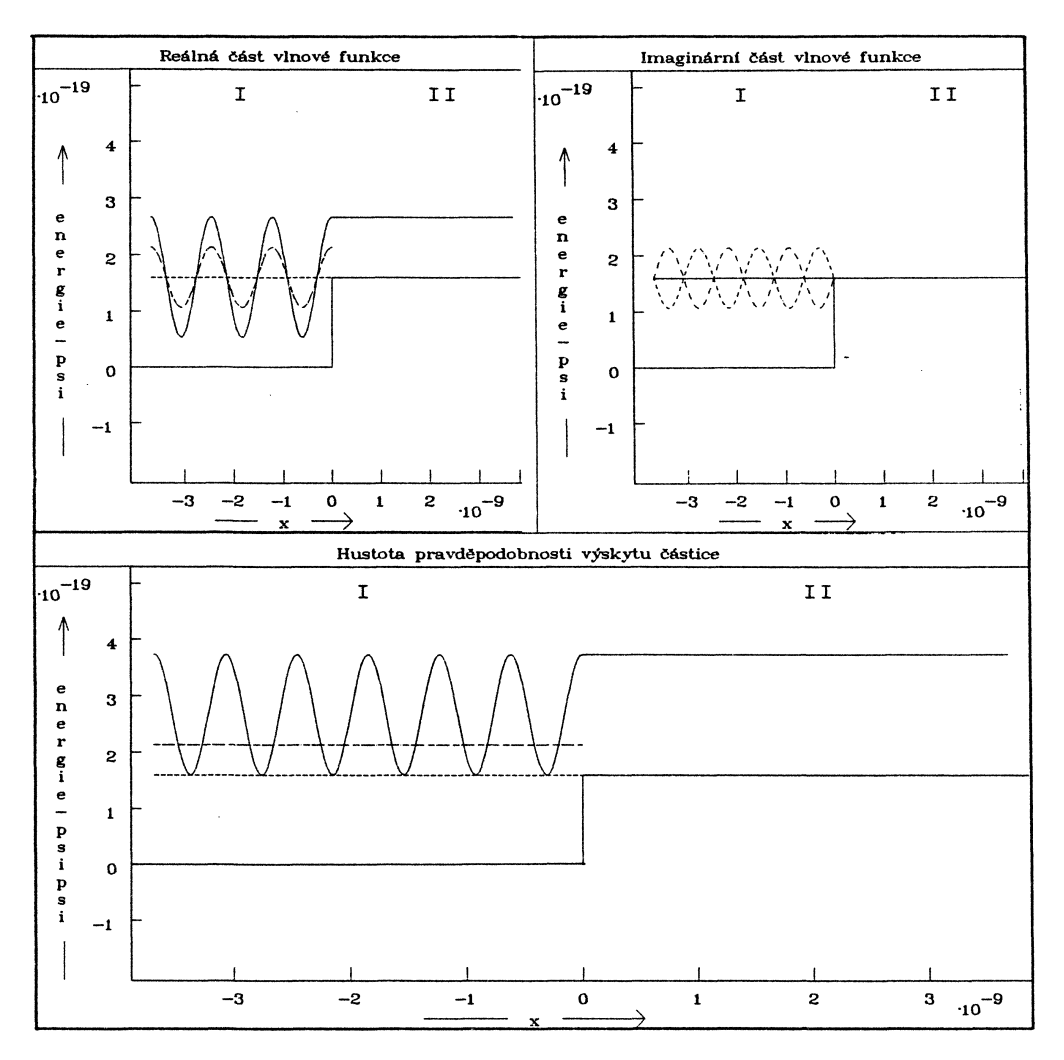

Obr. 4. Zobrazení stacionárního stavu elektronu s energií 1,602 × 10<sup>–19</sup> J dopadajícího zleva na jednorozměrnou potenciálovou stěnu výšky  $1{,}602\times10^{-19}~{\rm J.}$  Označení stejné jako v obr. 2.

#### Model jednorozměrné potenciálové stěny

Na obrázku 2 je znázorněn stacionární stav elektronu s energií 2  $\times$   $10^{-19} \text{J}$  dopadajícího zleva na jednorozměrnou potenciálovou stěnu výšky  $1{,}602\times10^{-19}\,\mathrm{J}$ , vytvořený daným modelem. V každém okénku je zobrazen průběh potenciálu pravoúhlé stěny, na ose *x* je vynesena vzdálenost v m a na ose *y* energie v J. Do téhož grafu je v prvním okně zobrazena reálná část vlnové funkce, ve druhém imaginární část vlnové funkce a v dolním okně je zobrazen průběh funkce  $\varrho = \psi^{*}\cdot \psi,$  která je úměrná intenzitě toku dopadajících částic. Hodnota energie elektronu je znázorněna vodorovnou úsečkou, která zároveň slouží za osu *x* pro graf vlnové funkce (v daném případě je energie elektronu větší, než je výška potenciálové stěny).

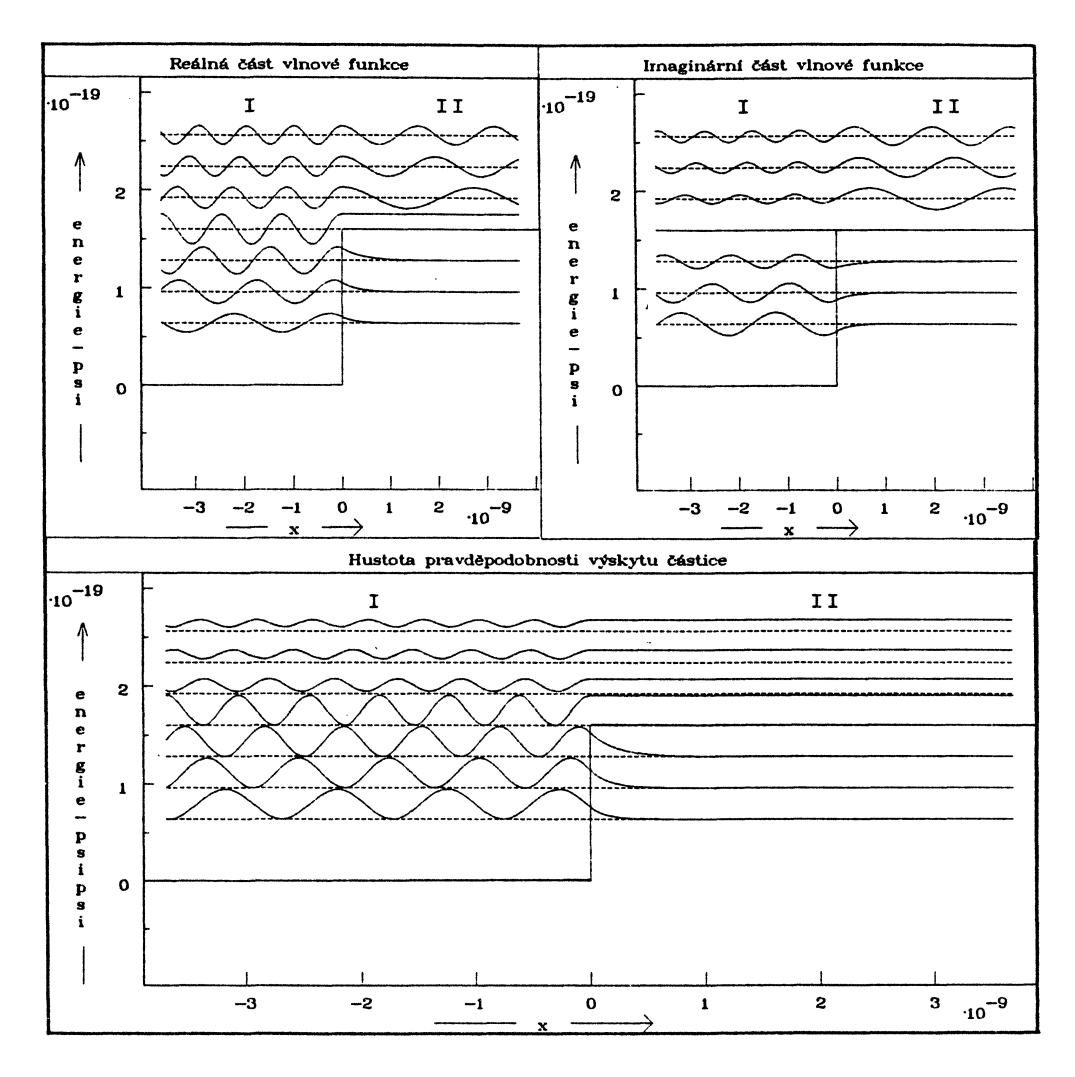

Obr. 5. Zobrazení několika stacionárních stavů elektronu dopadajícího zleva na jednorozměrnou potenciálovou stěnu výšky  $U_0 = 1{,}602 \times 10^{-19}$  J pro různé hodnoty jeho energie  $(1,6 U_0, 1,4 U_0, 1,2 U_0, U_0, 0,8 U_0, 0,6 U_0, 0,4 U_0).$ 

Na rozdíl od většiny učebnic jsme v obrázku vynesli zvlášť funkce, odpovídající dopadajícím, odraženým a procházejícím částicím (k nimž lze dospět odvozením výrazu pro vektor hustoty toku pravděpodobnosti výskytu elektronu). V modelu jsou tyto funkce nakresleny různými barvami. Celková vlnová funkce je určena jejich součtem.

Na obrázku 3 je zobrazeno chování elektronu v poli jednorozměrné potenciálové stěny s energií menší, než je výška stěny, a na obrázku 4 je energie elektronu rovna výšce potenciálové stěny. Na obrázku 5 je znázorněno několik stacionárních stavů elektronu dopadajícího na jednorozměrnou potenciálovou stěnu pro různé hodnoty energie elektronu.

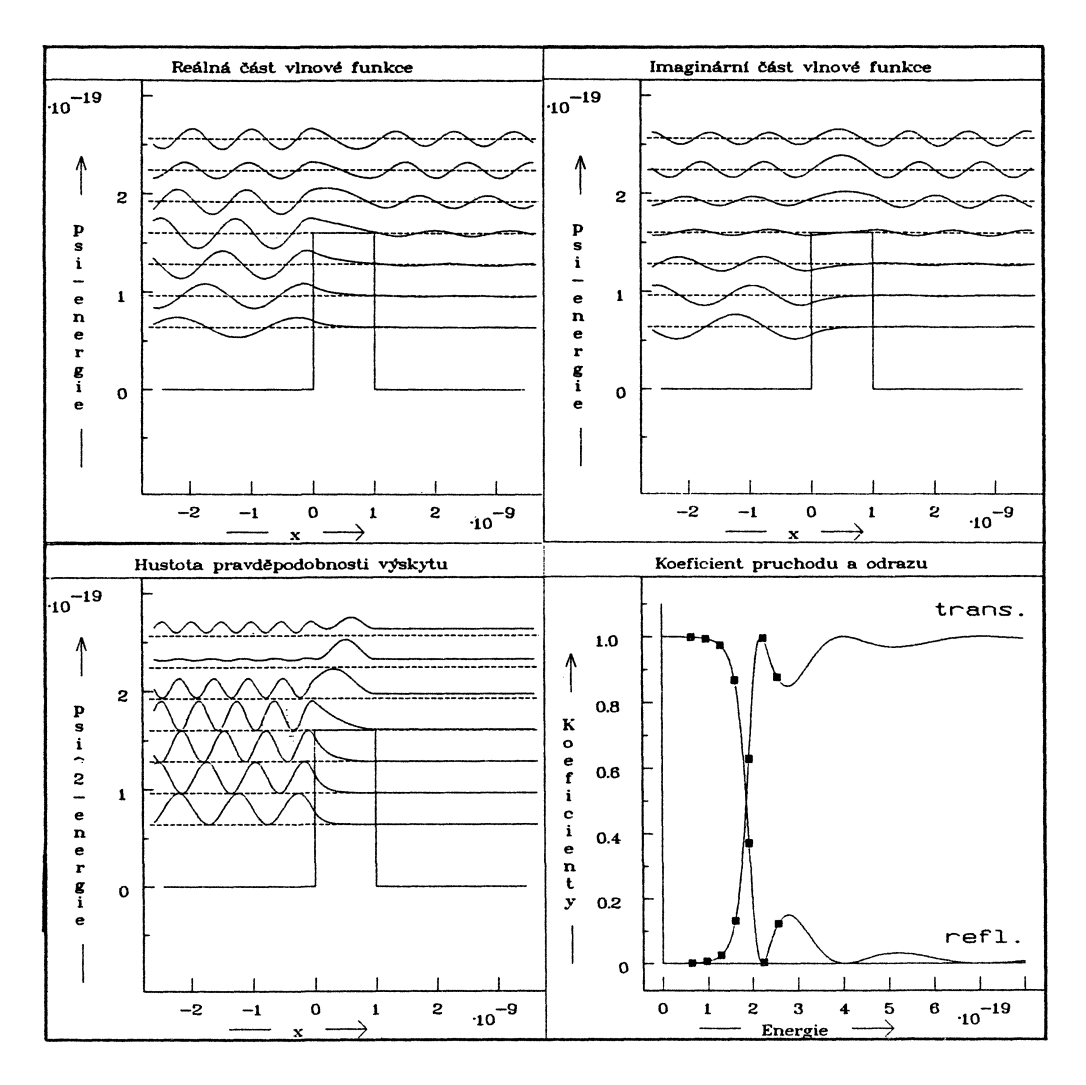

Obr. 6. Zobrazení několika stacionárních stavů elektronu dopadajícího na jednorozměrnou potenciálovou bariéru výšky 1,602  $\times$  10 $^{-19}$  J a šířky 10 $^{-9}$ m pro různé hodnoty jeho energie (stejné jako v obr. 5). V okně 4 je zobrazen průběh koeficientu odrazu a koeficientu průchodu v závislosti na energii elektronu.

Model dovoluje interaktivně měnit hmotnost a energii dopadajících částic a výšku stěny. Umožňuje tak studovat zákonitosti chování elementárních částic v poli jednorozměrné potenciálové stěny a formulovat otázky pro problémové vyučování bez uvedení analytického řešení Schródingerovy rovnice.

Z rozboru modelu pro volnou částici studenti snadno přijmou tvar reálné a imaginární části vlnové funkce v oblasti I. Lze s nimi diskutovat průběhy vln pro dopadající a odraženou částici (jejich amplitudy i fázi). Harmonický průběh intenzity vlnové funkce v oblasti I v grafu č. 4 odpovídá superpozici dopadající a odražené

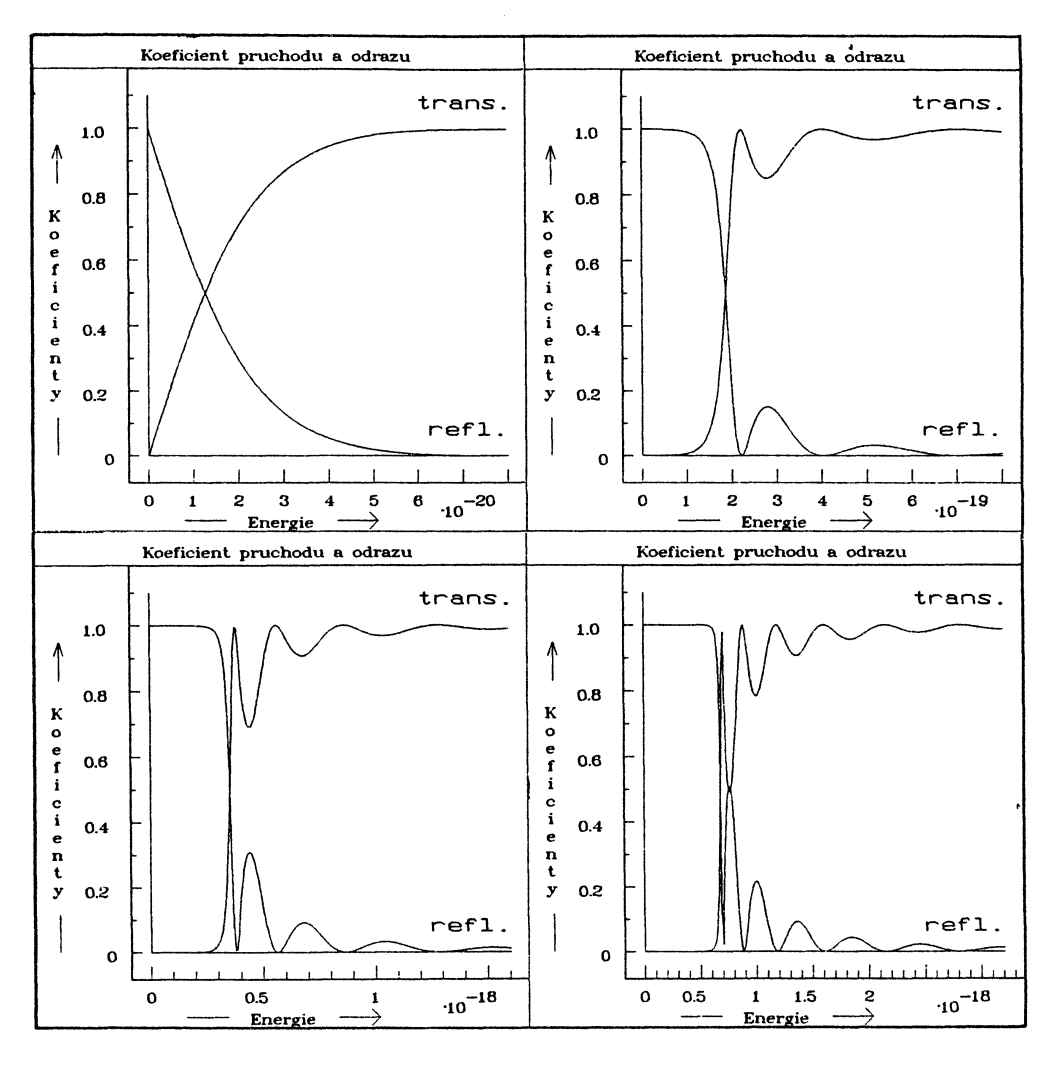

Obr. 7. Závislost koeficientu odrazu a průchodu na energii dopadajícího elektronu pro různé výšky bariéry *UQ:* 

Okno  $1 - U_0 = 1,602 \times 10^{-20}$  $J,$  Okno  $2 - U_0 = 1,602 \times 10^{-19}$  J, Okno 3 —  $U_0 = 3{,}204 \times 10^{-19}$  $J, \quad \text{Okno } 4 - U_0 = 6{,}408 \times 10^{-19} \text{ J}.$ Šířka bariéry je 10<sup>–9</sup> m.

vlny a vzniku stojatého vlnění, a to i v případě, kdy energie částice je větší, než je výška stěny. V oblasti II se šíří již jen procházející postupná vlna, což odpovídá konstantní intenzitě jako v případě volné částice. Názorně lze demonstrovat průnik částice do stěny v případě, kdy její energie je nižší než je výška stěny (vlnová funkce je v oblasti II reálnou klesající exponenciální funkcí). Nejvíce diskusí však vyvolává případ, kdy energie částice je rovna výšce stěny. Dopadající a odražená vlna mají stejnou amplitudu (v obrázku 4 se překrývají), v oblasti II je nenulová pouze reálná část vlnové funkce, která je konstantní (nejde o postupnou vlnu, což je v souladu s tím, že tok vektoru hustoty pravděpodobnosti vyskytuje nulový jako v oblasti I).

Model umožňuje formulovat velké množství problémů, které pro nedostatek místa nemůžeme uvádět. Z přehledu na obrázku 5 lze názorně studovat změnu vlnové délky a amplitudy v závislosti na energii dopadající částice. Lze rovněž sledovat chování částic různých hmotností a energií dopadajících na různě vysoké stěny a rozvíjet tak kvantově-mechanické myšlení studentů.

#### **Model jednorozměrné** p**otenciálové bariéry**

Na obrázku 6 je znázorněno několik stacionárních stavů elektronu dopadajícího na potenciálovou bariéru výšky  $1{,}602\times10^{-19}\,\mathrm{J}$  pro různé hodnoty energie elektronu, vytvořených daným modelem. Ve čtvrtém okně je zobrazen průběh koeficientu průchodu a odrazu elektronu v závislosti na jeho energii*.* Model opět umožňuje zadávat hmotnost a energii částice i výšku a šířku potenciálové bariéry*.* Na obrázku 7 je například znázorněn vliv změny výšky bariéry na průběh závislosti koeficientu průchodu a odrazu elektronu na jeho energii. Model opět dovoluje formulovat řadu otázek a změnou různých parametrů hledat přímé grafické řešení.

Podobně jako model stěny dovoluje i model bariéry zobrazovat jednotlivé stavy odděleně. Zajímavé je například náhlé vymizení intenzity vlny v oblasti I pro energii částice kolem 2,2 × 10<sup>–19</sup>J. Vysvětlení je v grafu č. 4, kde koeficient průchodu má pro tuto energii hodnotu téměř 1, zatím co koeficient odrazu je nulový*.* Na obrázku 7 jsou zobrazeny závislosti koeficientu průchodu a odrazu pro různě vysoké bariéry, demonstrující oscilující charakter těchto koeficientů*.* 

#### Model nekonečně hluboké jednorozměrné potenciálové krabice

Na obrázku 8 jsou zobrazeny stacionární stavy částice v nekonečně hluboké potenciálové krabici a na obrázku 9 hustoty pravděpodobnosti výskytu částice uvnitř krabice*.* Model umožňuje zobrazovat tyto funkce pro jednotlivé stavy a porovnávat je mezi sebou v jednom grafu*.* Dovoluje též počítat pravděpodobnosti výskytu částice v zadaných intervalech uvnitř jámy pomocí integrálu z hustoty pravděpodobnosti výskytu.

Model umožňuje hlouběji procvičit pojem hustoty pravděpodobnosti výskytu částice, neboť jde o lokalizované stavy a vlnovou funkci lze normovat. Radu úloh z [4] lze řešit na cvičeních graficky. Popsaný model je výchozím bodem pro studium nestacionárních stavů částice v potenciálové krabici, které lze modelovat jako superpozici stacionárních stavů (takový model je v systému FAMULUS v současné době připravován). Na rozdíl od jámy konečné hloubky, kde je část spektra energií spojitá, zde máme k dispozici stavy s libovolně vysokou energií (úplný systém kvantových stavů).

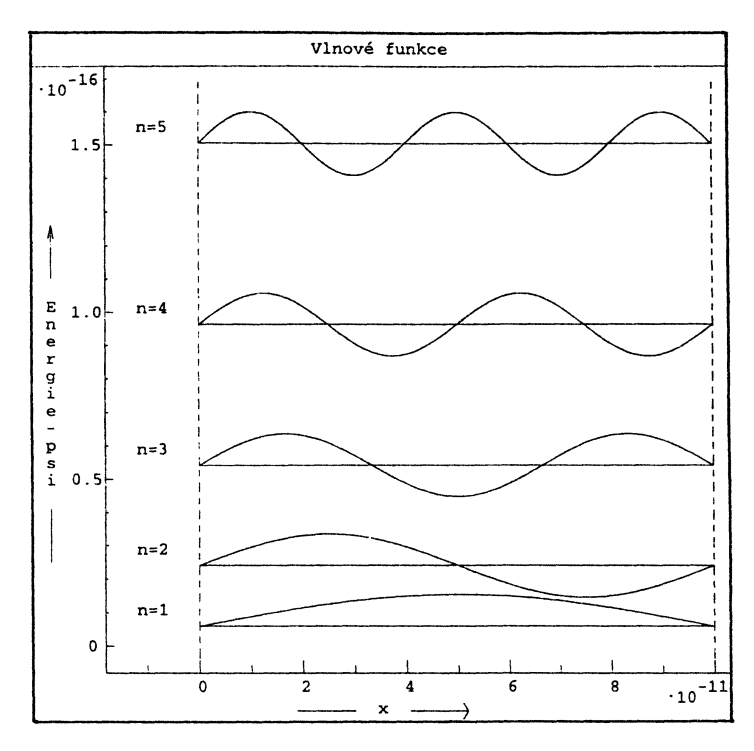

Obr. 8.

Zobrazení vlnových funkcí stacionárních stavů elektronu v jednorozměrné nekonečně hluboké potenciálové krabici šířky  $10^{-10}$  m pro stavy  $n = 1, 2, 3, 4$ a 5. Energetické hladiny slouží zároveň za osy *x* pro příslušné vlnové funkce.

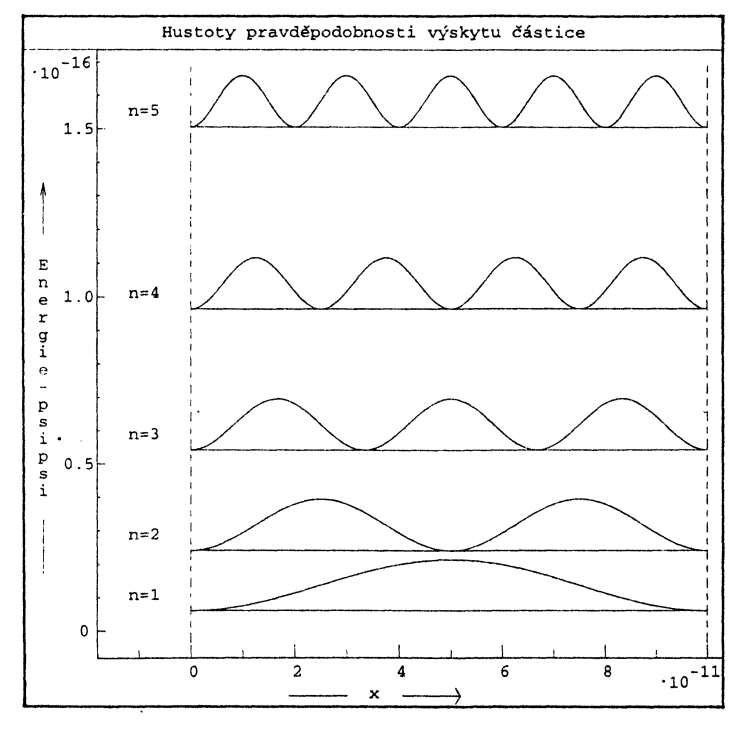

Obr. 9.

Zobrazení hustot pravděpodobnosti výskytu elektronu v jednorozměrné nekonečně hluboké potenciálové krabici šířky  $10^{-10}$  m pro stavy  $n = 1, 2, 3, 4$  a 5.

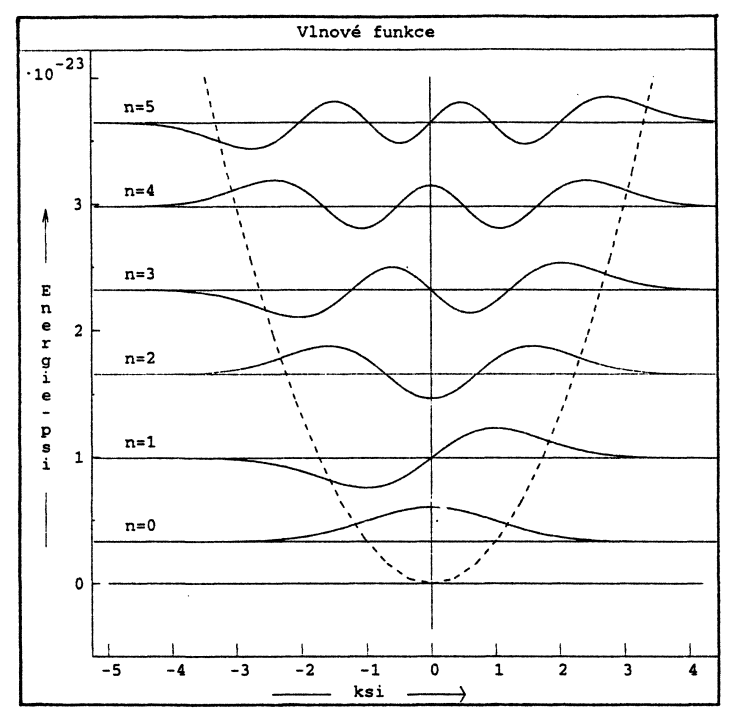

#### Obr. 10.

Zobrazení stacionárních stavů lineárního harmonického oscilátoru pro stavy  $n = 0, 1, 2, 3, 4$ a 5. Na ose *x* je vynesena bezrozměrná proměnná £.

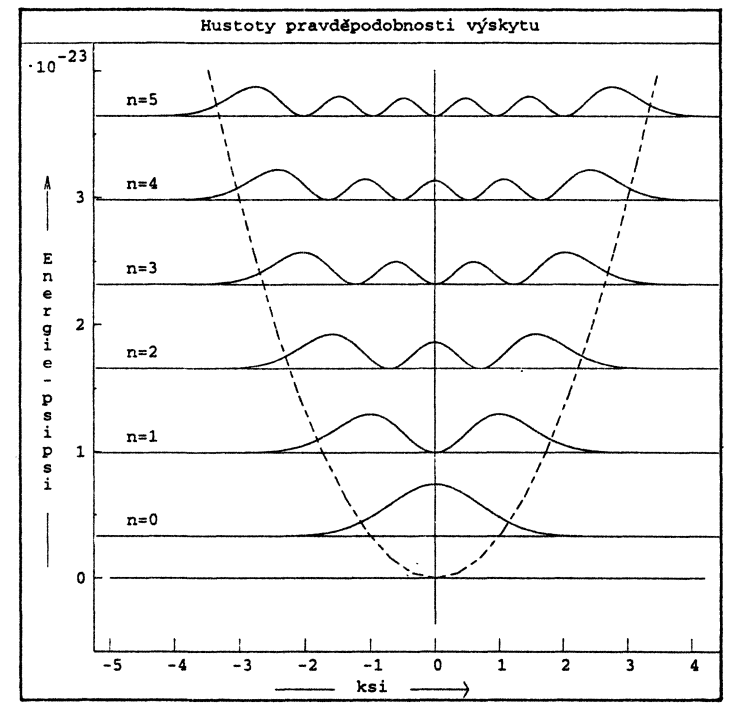

#### Obr. 11. Zobrazení hustot prav-

děpodobnosti výskytu lineárního harmonického oscilátoru pro stavy  $n = 0, 1, 2, 3, 4$  a 5.

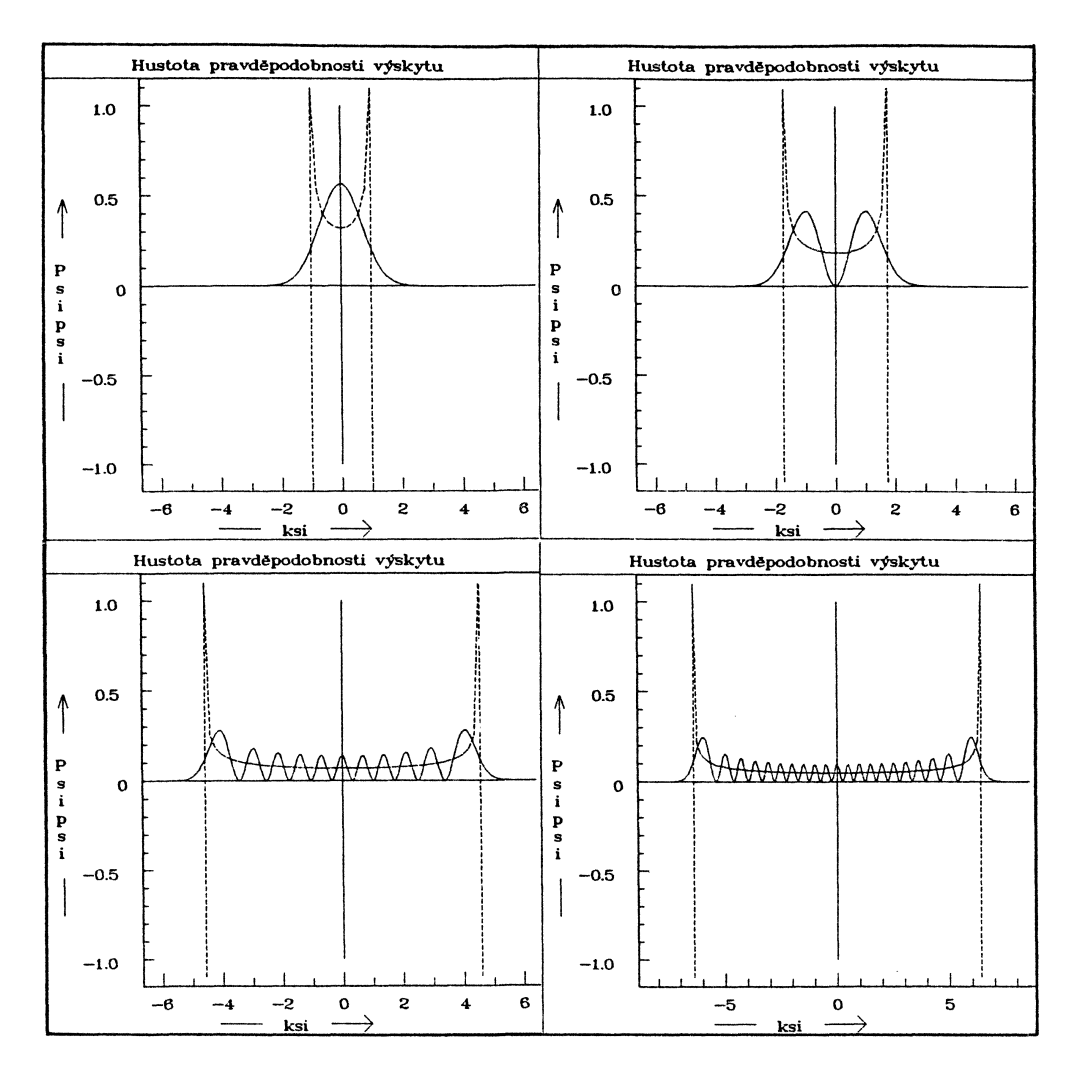

Obr. 12. Srovnání hustoty pravděpodobnosti výskytu lineárního harmonického oscilátoru vypočtené kvantově-mechanicky (plná čára) a klasicky (přerušovaná čára) pro stavy *n* = 0 (okno 1), *n* = 1 (okno 2), *n* = 10 (okno 3) a *n* = 20 (okno 4).

#### **Model lineárního harmonického oscilátoru**

Na obrázku 10 jsou zobrazeny stacionární stavy lineárního harmonického oscilátoru, to jest částice v poli o potenciálu  $U = \frac{1}{2}kx^2$ , a na obrázku 11 hustoty pravděpodobnosti výskytu oscilátoru*.* Čárkovanou křivkou jsou spojeny body, odpovídající klasickým mezím oscilátoru (leží na parabole)*.* Na ose *x* je vynesena bezrozměrná proměnná £*.* Model umožňuje zobrazovat vlnové funkce i hustoty pravděpodobnosti výskytu částice v jednotlivých stavech a porovnávat je v témže grafu*.* Dovoluje rovněž počítat pravděpodobnosti výskytu v zadaných intervalech osy *x* pomocí příslušného

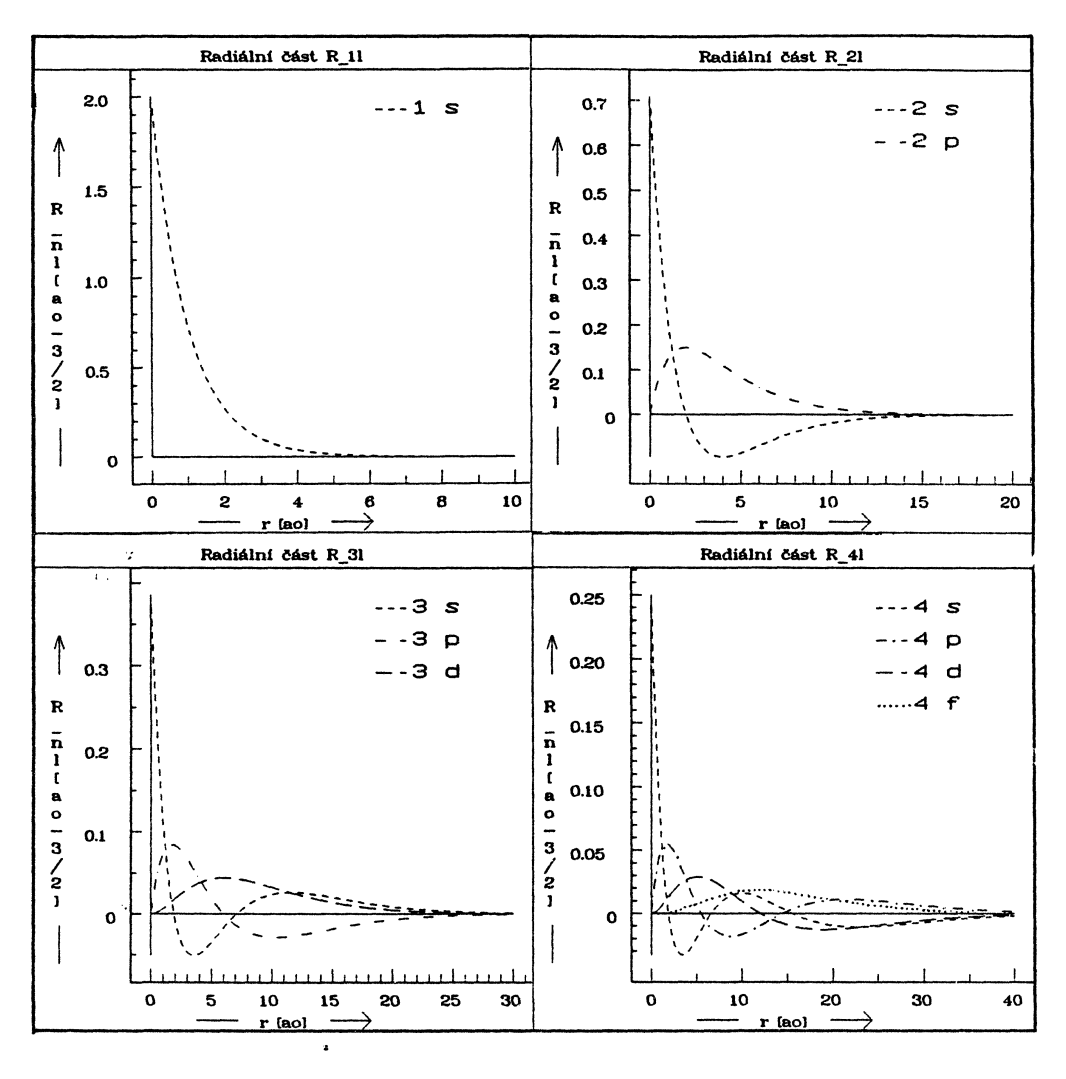

Obr. 13. Radiální části vlnových funkcí elektronu v atomu vodíku pro stavy s hlavním kvantovým číslem n = 1. 2, 3 a 4. ao na ose *x* značí Bohrův poloměr. Na ose *y* je zobrazena veličina  $R_{nl} [a_0^{-3/2}]$ .

integrálu*.* Interaktivně lze zadávat počet zobrazovaných stavů, nejvyšší zobrazovaný stav a frekvenci. Vliv energie stacionárního stavu na hodnotu jeho klasických mezí je demonstrován na obrázku 12. Model zobrazuje též Hermitovy polynomy až do stupně *n* = 20. Lze v něm graficky řešit řadu úloh ze **[4],** které se počítají ve cvičeních.

#### **Model atoinu vodíku**

Na obrázku 13 jsou zobrazeny radiální části vlnových funkcí elektronu v atomu vodíku pro různé hodnoty hlavního kvantového čísla  $n = 1, 2, 3$  a 4 a vedlejšího kvantového čísla / = 0, 1, 2 a 3*.* Grafy dovolují porovnat jednotlivé stavy se stejným *n* 

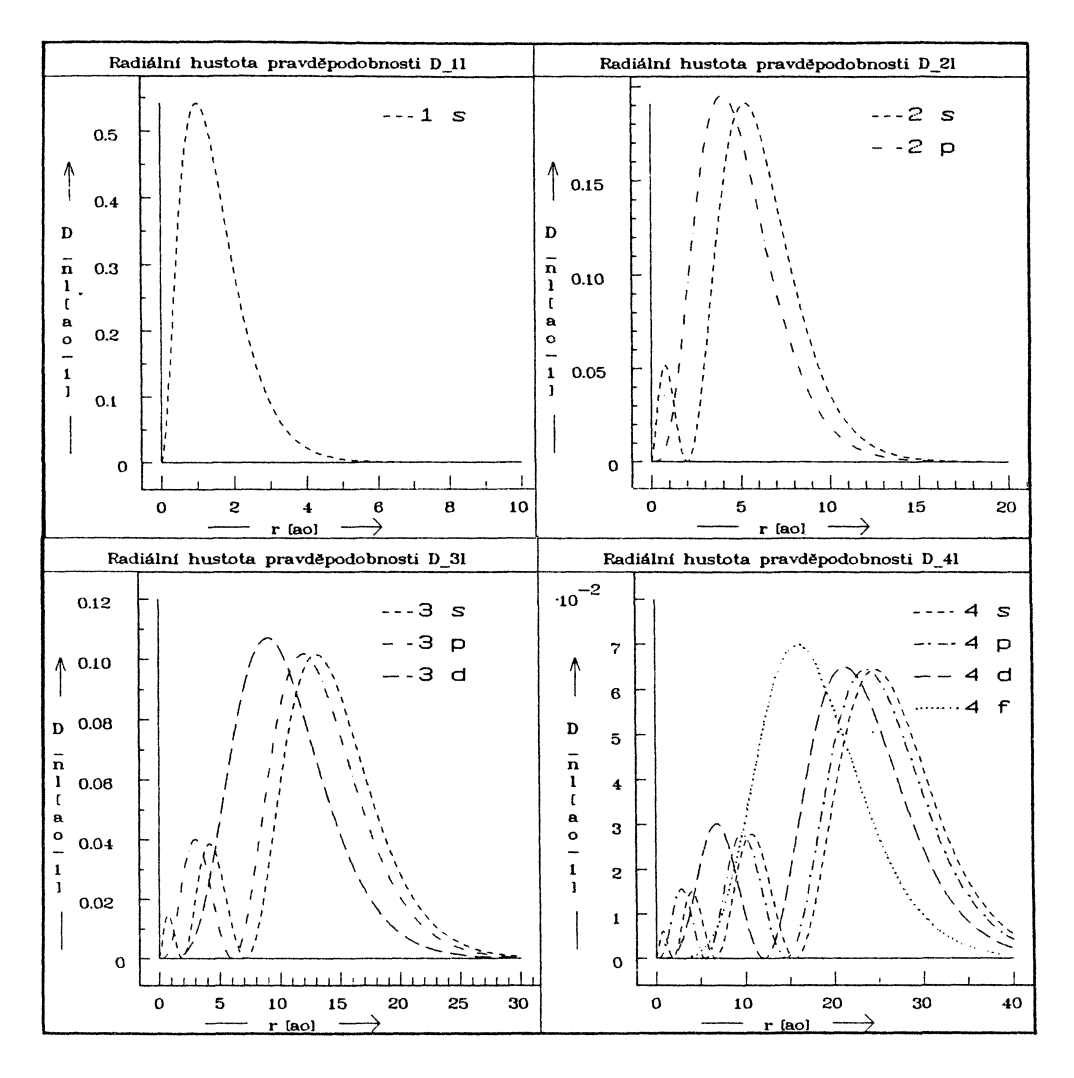

Obr. 14. Radiální hustoty pravděpodobnosti výskytu elektronu v atomu vodíku pro stavy s hlavním kvantovým číslem n = 1, 2, 3 a 4. oo na ose *x* značí Bohrův poloměr*.* Na ose *y* je zobrazena veličina  $D_{nl}[a_0^{-1}]$ .

pro různá /*.* Model umožňuje též porovnání stavů se stejným *l* pro různá *n.* Obrázek 14 představuje radiální hustoty pravděpodobnosti výskytu elektronu v atomu vodíku pro různé stavy (tytéž jako v předchozím obrázku). Na obrázku 15 je zobrazena úhlová závislost hustoty pravděpodobnosti výskytu elektronu v atomu vodíku ve stavu s kvantovými čísly  $l=4$  a  $m=2$  (funkce  $|Y_{4\pm2}|^2)$ . Model umožňuje zobrazovat a porovnávat stavy mezi sebou a prostorová zobrazení kulových funkcí a jejich reálných kombinací jsou doprovázena též zobrazením řezů. Na obrázku 16 je zobrazena reálná kombinace vlnových funkcí elektronu v atomu vodíku pro kvantová čísla  $l = 3$ a  $m = -2$  (stav  $S_3^{(-2)}$ ).

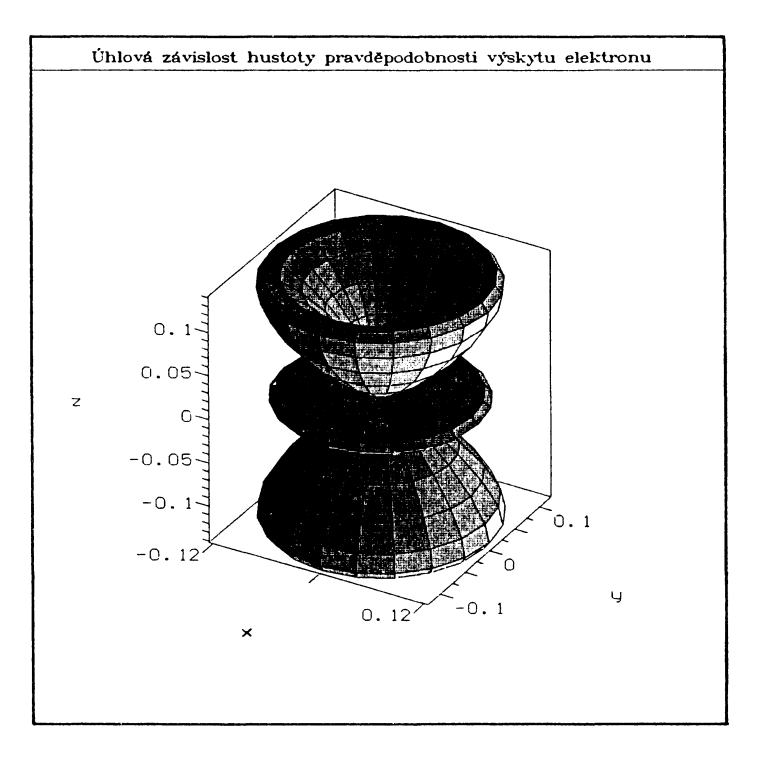

Obr. 15.

Prostorové znázornění úhlové závislosti hustoty pravděpodobnosti výskytu elektronu v atomu vodíku ve stavu s vedlejším kvantovým číslem  $l = 4$  a magnetickým kvantovým číslem *m* = 2 (průběh funkce  $| Y_{4 \pm 2} |^{2} ).$ 

Grafickému znázornění atomu vodíku ve stacionárních stavech byl věnován před lety obsažný článek v tomto časopise [5]. Je v něm uveden mimo jiné přehled studijní literatury s upozorněním na chyby, jichž se při znázornění stavů atomu vodíku mnozí autoři dopouštějí. Předkládaná práce na článek [5] navazuje a dále jej rozvíjí s využitím grafických možností, které počítačový systém FAMULUS díky současné výpočetní technice poskytuje. Podle prvních zkušeností získaných přímo ve výuce lze očekávat, že naznačený postup přispěje k utváření správné představy studentů o prostorové závislosti hustoty pravděpodobnosti výskytu elektronu v atomu vodíku.

#### **4. Použití modelů ve výuce**

Popsané modely byly vyzkoušeny na přednášce a cvičení z kvantové mechaniky, konaných ve druhém a třetím ročníku pro posluchače učitelství fyziky na střední škole. Jejich použití zvýšilo zájem studentů o pochopení zákonitostí jevů mikrosvěta a umožnilo jim snáze se orientovat v množství abstraktních pojmů a složitých výrazů.

Program byl s úspěchem prezentován na mezinárodním workshopu Famulus' 94 v Praze [6]. Připravuje se jeho přizpůsobení pro žáky středních škol a rněl by se stát součástí programového balíku, nabízeného spol. FAMULUS Etc.

Jde o první sérii modelů z kvantové mechaniky, obsahujících řešení těch nejzákladnější úloh. V současné době jsou připravovány další modely, zobrazující numerická

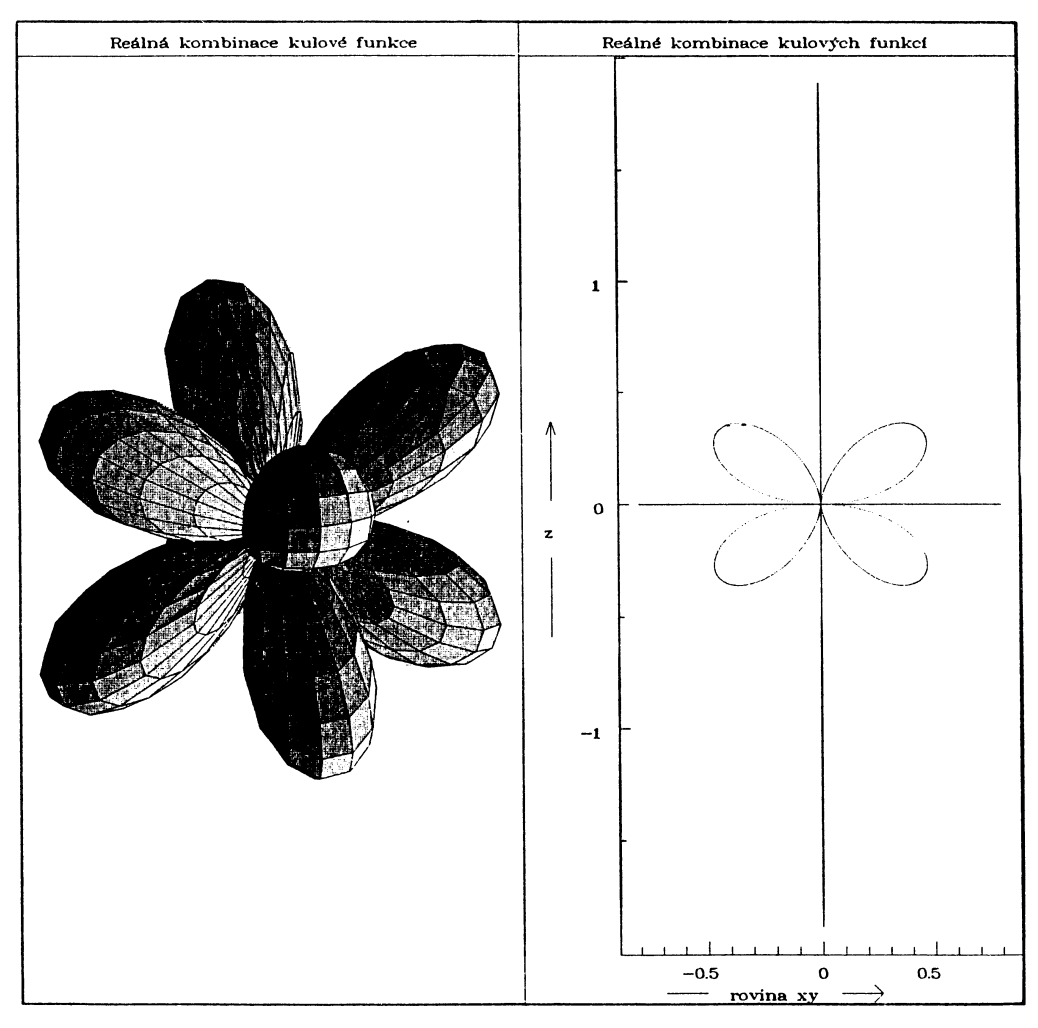

Obr. 16. Prostorové znázornění úhlové závislosti reálné kombinace kulových funkcí elektronu v atomu vodíku pro stavy s kvantovými čísly  $l = 3$  a  $m = -2$  (průběh funkce  $S_3^{(-2)}$ ). Pro srovnání je zobrazen i řez vybranou rovinou*.* 

řešení bezčasové Schródingerovy rovnice pro libovolné průběhy potenciálů, časový vývoj nestacionárních stavů, sestrojených jako vlnová klubka ze získaných stacionárních stavů, nebo obecných řešení časové Schródingerovy rovnice*.* Několik ukázek prvních verzí těchto programů na cvičeních se setkalo s velkým zájmem studentů*.* 

#### Literatur a

- [1] DAVYDOV, A*.* S*.*: *Kvantová mechanika.* Nauka, 1973, český překlad SPN, 1976*.*
- **[**2**] B**R**A**N**D**T**, S***.***,** D**AHME**N**, H***.* D*.*: *The Picture Book oj Quantum Mechanics.* **John Wil**ey and Sons, New York, 1985.

Pokroky matematiky, fyziky a astronomie, ročník *J^O* (1995), **č.** 1 35